## SEGNI DI INTERPUNZIONE

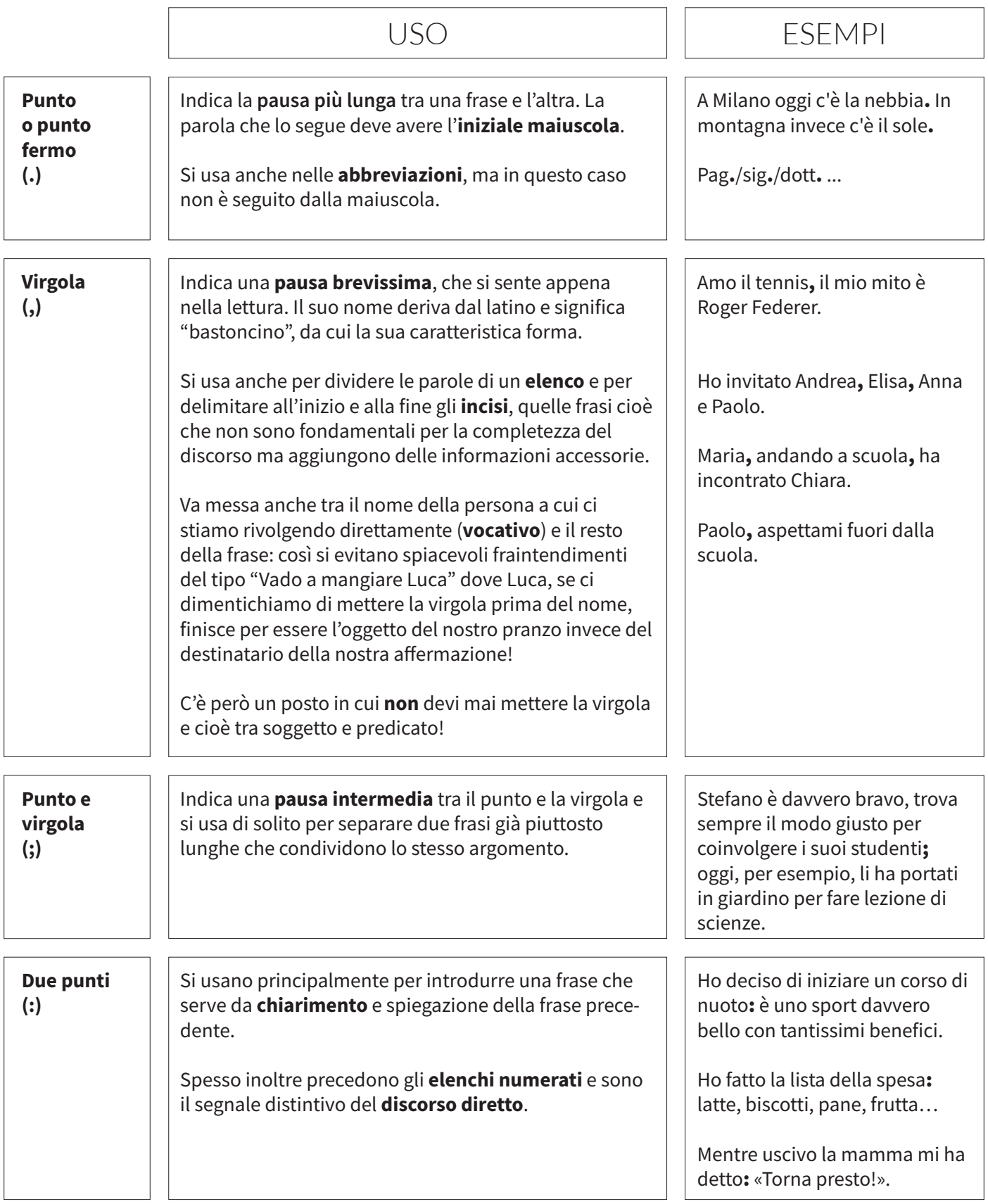

## *Aedooc.com*

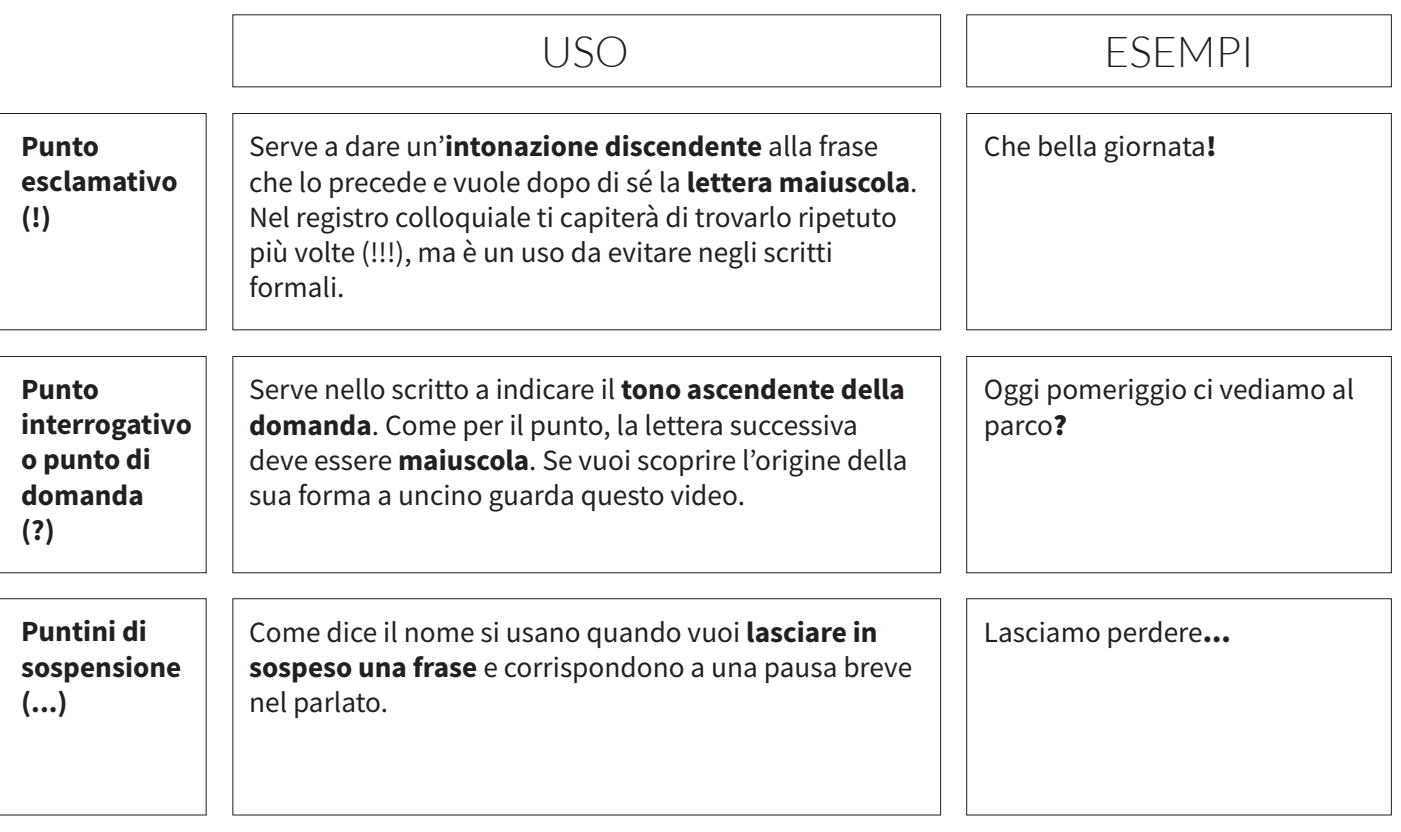